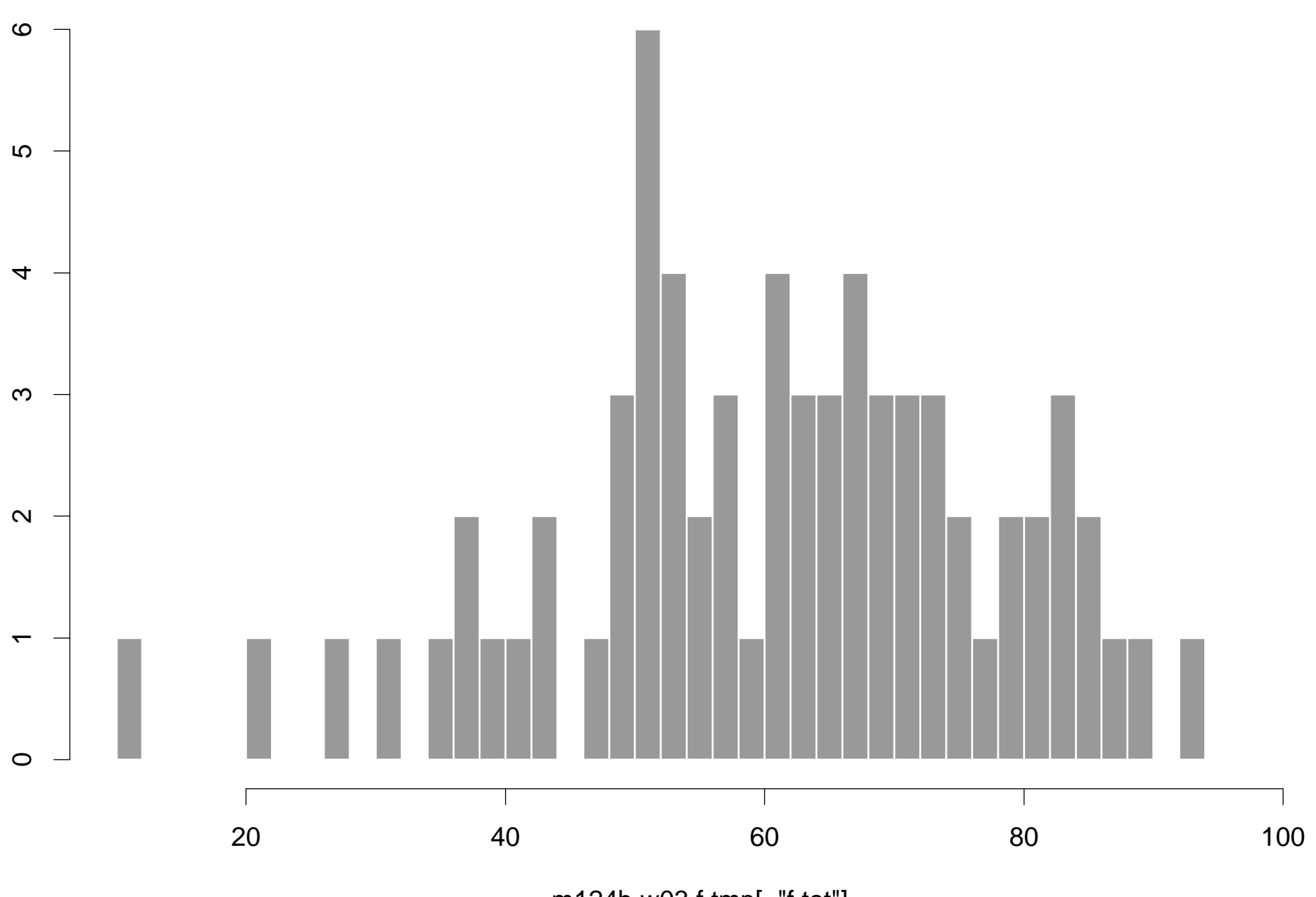

m124b.w03.f.tmp[, "f.tot"]